### **By** Prashanth Kamle (08305006) Understanding Web Services Policy

### Characters

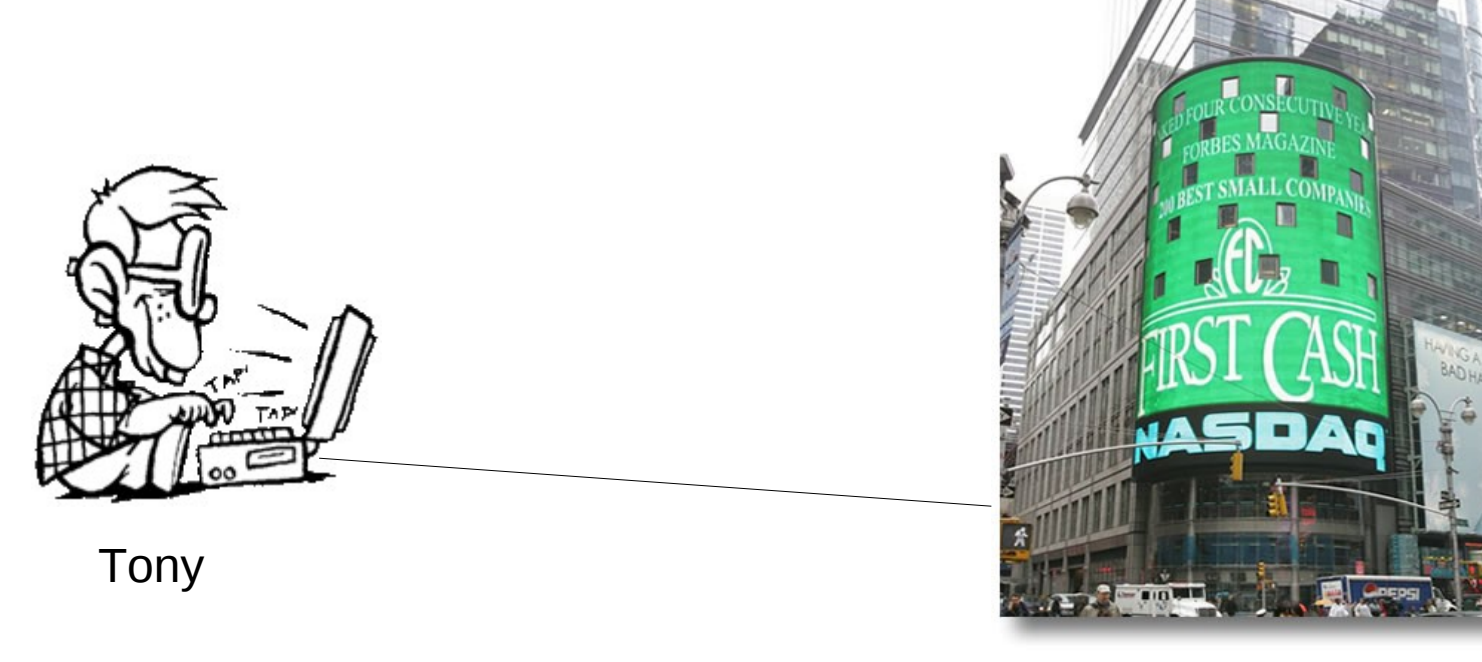

Acme Inc.

### Tony's goal

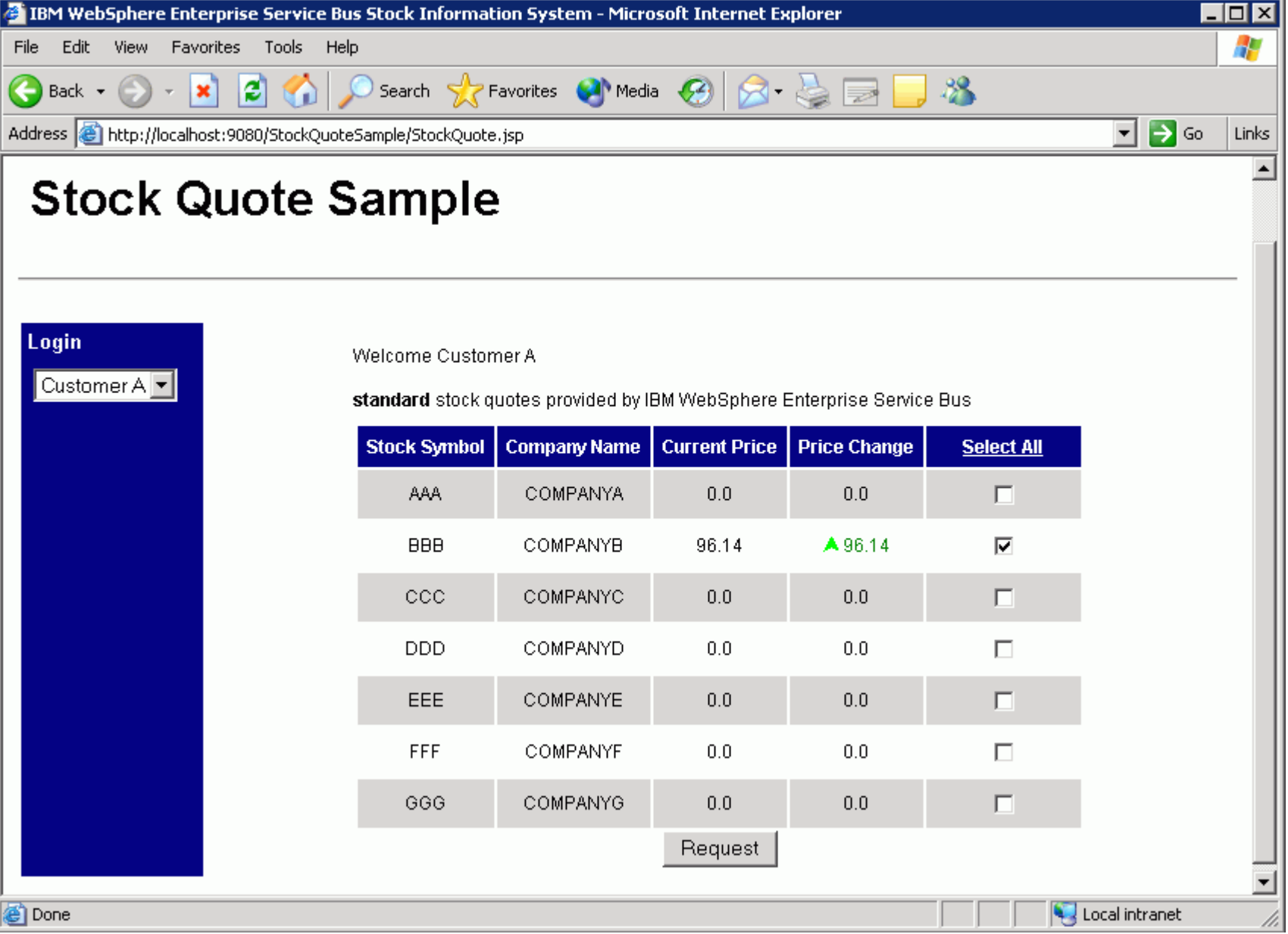

# WS Policy

• Web Services Policy is a machine-readable language for representing the capabilities and requirements (policies) of a Web service.

# WS policy offers mechanisms to...

- represent consistent combinations of capabilities and requirements
- determine the compatibility of policies
- name and reference policies
- associate policies with Web service metadata constructs such as service, endpoint and operation.

# WS Policy language

- Elements
	- Policy
	- All
	- ExactlyOne
	- PolicyReference
- Attribute
	- wsp:optional

### Policy Assertions

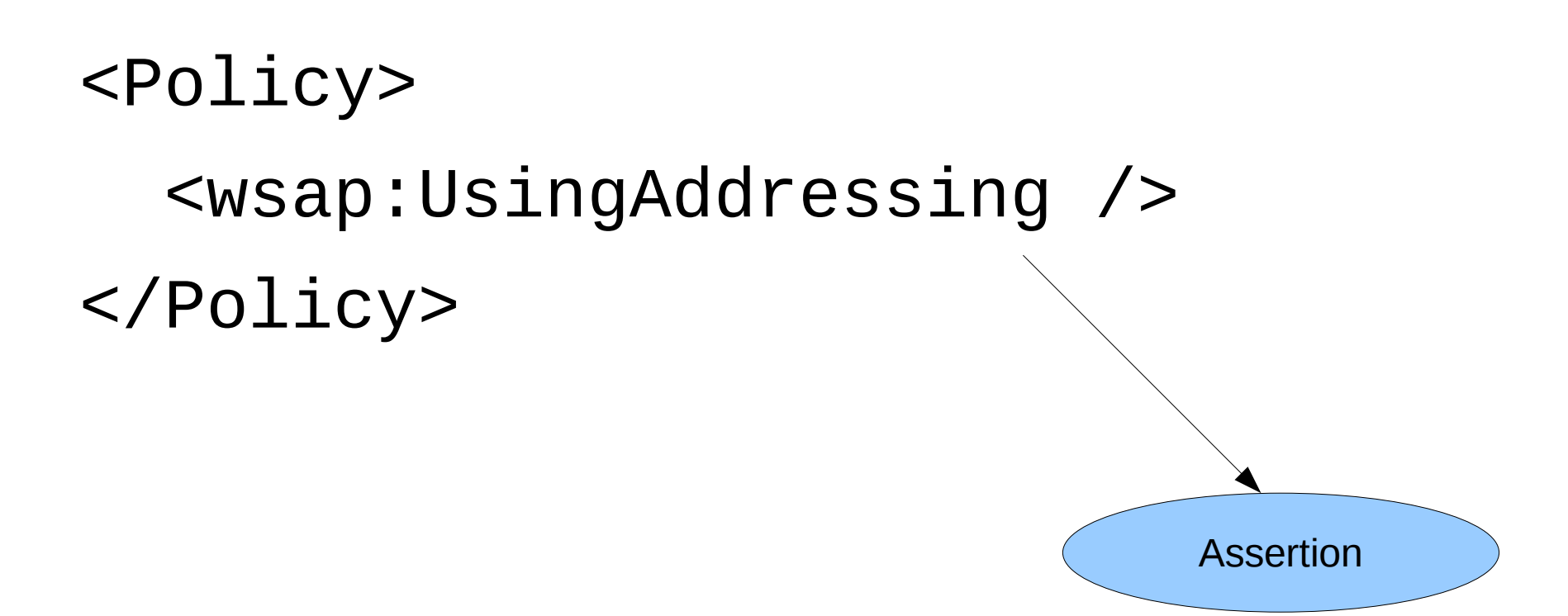

# A Policy Assertion - Example

- Identifies the use of Web Services Addressing information headers.
- Client can recognize this policy assertion, engage addressing automatically.
- Uses wsa: To and wsa: Action in SOAP Envelopes.

# Addressing - SOAP msg

<soap:Envelope>

<soap:Header>

<wsa:To>http://stock.acme.com/realquote</wsa:To>

<wsa:Action>http://stock.acme.com/GetRealQuote</wsa:Action>

</soap:Header>

<soap:Body>...</soap:Body>

</soap:Envelope>

# Policy Assertion – TL Security

<Policy>

<wsap:UsingAddressing />

<sp:TransportBinding>...</sp:TransportBinding>

</Policy>

# Policy Assertion – TL Security

- $\bullet$  Identifies the use of transport-level security  $$ such as HTTPS
- Clients can recognize this policy assertion, engage transport-level security for protecting messages and include security timestamps in SOAP Envelopes

# TL Security – SOAP msg

<soap:Envelope>

<soap:Header>

<wss:Security soap:mustUnderstand="1" >

<wsu:Timestamp u:Id="\_0">

<wsu:Created>2006-01-19T02:49:53.914Z</u:Created>

<wsu:Expires>2006-01-19T02:54:53.914Z</u:Expires>

</wsu:Timestamp>

</wss:Security>

<wsa:To>http://real.acme.com/quote</wsa:To>

<wsa:Action>http://real.acme.com/GetRealQuote</wsa:Action>

</soap:Header>

```
 <soap:Body>...</soap:Body>
```
Prashanth K, IIT Bombay 12

</soap:Envelope>

### Hmmmmmm?

- What is a policy Assertion?
- What role does it play?

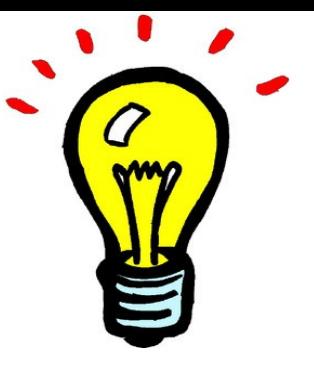

- a policy assertion is a piece of service metadata
- identifies a domain specific behavior that is a requirement (such as messaging, security, reliability and transaction)
- Used to convey a condition under which providers offer a Web service
- A policy-aware client can recognize policy assertions and engage these behaviors automatically

### More Hmmmm?

- Who defines policy assertions?
- Where are they?

### Hmmmmm......

- Defined by Web services developers, product designers, protocol authors and users.
- Like XML Schema libraries, policy assertions are a growing collection.

### Hmmmmm....

• Several WS-\* protocol specifications and applications define policy assertions

- Web Services Security Policy [ http://schemas.xmlsoap.org/ws/2005/07/securitypolicy/ ]

- Web Services Reliable Messaging Policy [ http://schemas.xmlsoap.org/ws/2005/02/rm/policy/ ]

- Web Services Atomic Transaction [ http://schemas.xmlsoap.org/ws/2004/10/wsat/ ]

- Web Services Business Activity Framework [ http://schemas.xmlsoap.org/ws/2004/10/wsba/ ]

- Devices Profile for Web Services [ http://schemas.xmlsoap.org/ws/2006/02/devprof/ ]

# Combining policy assertions

- Policy assertions can be combined in different ways to express consistent combinations of behaviors (capabilitiesand requirements).
- There are three policy operators for combining policy assertions:
	- Policy
	- All
	- ExactlyOne
- *addressing* and *transport-level security* are two policy assertions
- These assertions are combined using the A11 operator
- Combining policy assertions means that all the behaviors represented by these assertions are required

### Addressing and Security Policy Expression

#### Case 1: Addressing and TL security

 $<$ All>

<wsap:UsingAddressing />

<sp:TransportBinding>...</sp:TransportBinding>

 $<$ /All>

### Addressing and Security Policy Expression

#### Case 2: Transport or Message-Level Security Policy Expression

<ExactlyOne>

 <sp:TransportBinding>...</sp:TransportBinding> <sp:AsymmetricBinding>...</sp:AsymmetricBinding > </ExactlyOne>

# Combined!

 $<$ A $11$ >

<wsap:UsingAddressing />

<ExactlyOne>

<sp:TransportBinding>...</sp:TransportBinding>

<sp:AsymmetricBinding>...</sp:AsymmetricBinding >

</ExactlyOne>

 $<$ /All>

# Optional Policy Assertion

#### $<$ All>

- <mtom:OptimizedMimeSerialization wsp:Optional="true"/>
- <wsap:UsingAddressing />
- <ExactlyOne>
- <sp:TransportBinding>...</sp:TransportBinding> <sp:AsymmetricBinding>...</sp:AsymmetricBinding > </ExactlyOne>
- $\langle$ /All>

# Optional Policy Assertion

- There are behaviors that may be engaged (in contrast to must be engaged) for a Web service interaction.
- A service provider will not fault if these behaviors are not engaged.
- A policy assertion is marked as optional using the wsp:Optional attribute
- Optional assertions represent the capabilities of the service provider as opposed to the requirements of the service provider.

Prashanth K, IIT Bombay 24

### Nested policy expressions, security as example

- Must know what transport token to use, what secure transport to use, what algorithm suite to use for performing cryptographic operations, etc
- A nested policy expression can be used to enumerate such dependent behaviours.
- A nested policy expression is a policy expression that is a child element of a policy assertion element.
- A nested policy expression further qualifies the behavior of its parent policy assertion.

# A nested policy

```
<sp:TransportBinding>
   <Policy>
     <sp:TransportToken>
       <Policy>
         <sp:HttpsToken RequireClientCertificate="false" />
       </Policy>
     </sp:TransportToken>
     <sp:AlgorithmSuite>
       <Policy>
        <sp:Basic256Rsa15 />
       </Policy>
     </sp:AlgorithmSuite>
 …
   </Policy>
</sp:TransportBinding>
```
### Nested policies...

- a policy-aware client that recognizes this policy assertion and engages transport-level security and its dependent behaviors automatically
- the complexity of security usage is absorbed by a policy-aware client and hidden from these Web service developers.

# Referencing Policy Expressions

- A policy expression may be identified by a URI and referenced for re-use as a standalone policy or within another policy expression.
- PolicyReference element can be used to reference a policy expression.

### Example

• Common Policy Expression

<Policy wsu:Id="common"> <mtom:OptimizedMimeSerialization wsp:Optional="true"/> <wsap:UsingAddressing /> </Policy>

#### • *PolicyReference* to Common Policy Expression

```
<Policy wsu:Id="secure">
  <All>
     <PolicyReference URI="#common"/>
     <ExactlyOne>
       <sp:TransportBinding>...</sp:TransportBinding>
       <sp:AsymmetricBinding>...</sp:AsymmetricBinding >
     </ExactlyOne>
  </All>
</Policy>
```
### Attaching Policy Expressions to **WSDL**

• The WSDL binding element is a common policy attachment point.

<wsdl:binding name="SecureBinding" type="tns:RealTimeDataInterface" >

<PolicyReference URI="#secure" />

<wsdl:operation name="GetRealQuote" >...</wsdl:operation>

...

</wsdl:binding>

# Conclusion

- Providers have the option to convey requirements through word-of-mouth and documentation
- Companies can preserve and leverage their investments in WSDL and represent the capabilities and requirements of a Web service as policies.
- Policy-aware clients understand policy expressions and engage the behaviors represented by providers automatically.
- Prashanth K, IIT Bombay 31 • Web Services Policy extends the foundation on which to build interoperable Web services, hides complexity from developers and automates Web service interactions.

### References

- <http://msdn.microsoft.com/en-us/library/ms996497.aspx>
- <http://www.w3.org/Submission/WS-Policy/>

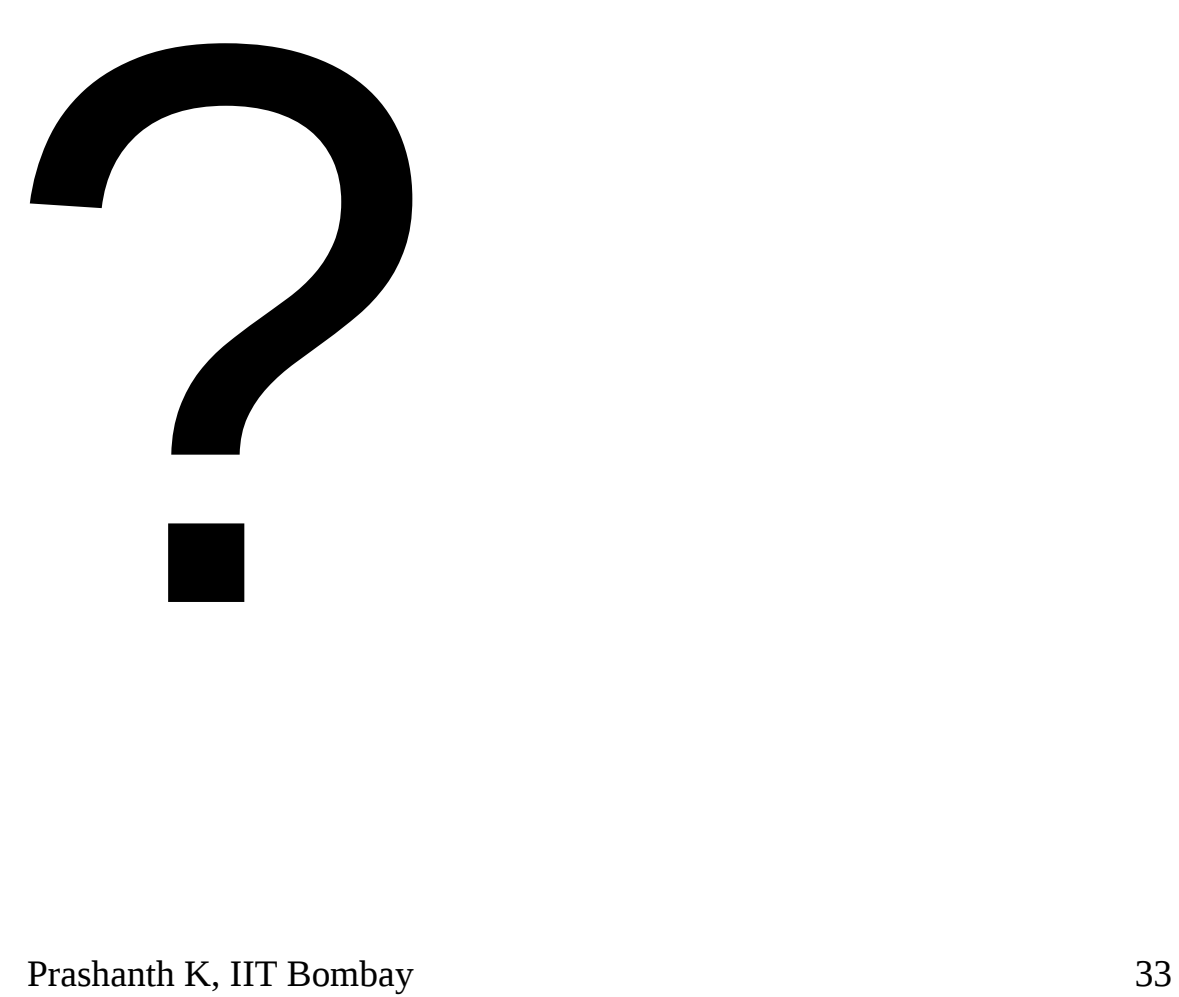